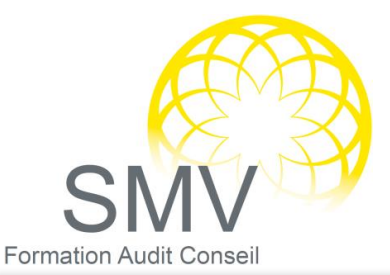

#### **DUREE :**  *2 jours*

**PUBLIC :**  *Tout utilisateur*

#### **PREREQUIS :**  *Etre initié à l'utilisation*

*d'un ordinateur*

#### **OBJECTIF DE LA FORMATION :**

*Concevoir et réaliser des présentations Powerpoint*

#### **MOYENS PEDAGOGIQUES :**

*Support de cours, Cas pratiques, exercices Moyens humains : formateur expert dans le domaine*

#### **NOTRE PLUS SMV ACADEMY :**

*Notre formateur vous accompagne avant, pendant et après la formation*

# INFORMATIQUE - BUREAUTIQUE

# POWERPOINT

## $\heartsuit$  CONCEVOIR UNE PRESENTATION

- Identifier les points clés d'une présentation réussie.
- ▶ Procéder avec méthode : 5 étapes.
- Mettre au point son plan.

## $\heartsuit$  UNIFORMISER LA LIGNE GRAPHIQUE

- Utiliser les thèmes pour apporter une cohérence visuelle.
	- Modifier les couleurs, les polices et les effets du thème.
	- Exploiter les masques pour personnaliser l'univers graphique.
- Insérer un logo ou un objet graphique dans toutes les diapositives.
- Modifier les puces sur l'ensemble des diapositives.
- Appliquer un style d'arrière-plan.
- Gérer les en-têtes et pieds de page.

# $\heartsuit$  ORGANISER LES DIAPOSITIVES

- Exploiter le mode trieuse de diapositives.
- Supprimer, déplacer, dupliquer ou masquer des diapositives.
- Organiser les diapositives en sections.
- Copier des diapositives d'une présentation à une autre.

# $\mathcal D$  ENRICHIR LE CONTENU DE CHAQUE DIAPOSITIVE

- Choisir une disposition adaptée au contenu de la diapositive.
- Insérer une photo et la personnaliser.
- Élaborer des schémas ou des organigrammes SmartArt.
- Construire un tableau, tracer un graphique.
- **Insérer un tableau ou un graphique Excel.**
- Ajouter un texte décoratif WordArt.
- Positionner, aligner et répartir les différents objets.
- Dissocier et grouper des objets.

## $\heartsuit$  DYNAMISER LE DIAPORAMA ET LE PROJETER

- Appliquer des effets de transition sur une ou plusieurs diapositives.
- Animer le texte, les objets, des schémas.
- Exécuter le diaporama avec aisance : naviguer entre les diapositives, inhiber l'écran, exploiter le mode présentateur.

## $\heartsuit$  CREER LA DOCUMENTATION ASSOCIEE

Imprimer différents supports, éditer au format pdf.

Evaluation de fin de formation

### **OBJECTIFS PEDAGOGIQUES** :

A l'issue de la formation, le stagiaire sera capable :

- Construire avec méthode et rapidité une présentation PowerPoint intégrant du texte et des illustrations (images, schémas, tableaux, graphiques).
- Définir la ligne graphique pour uniformiser la mise en page des diapositives.
- Exploiter les effets d'animation pour dynamiser le diaporama et le projeter.
- Créer la documentation associée.

V1. 25/8/2023